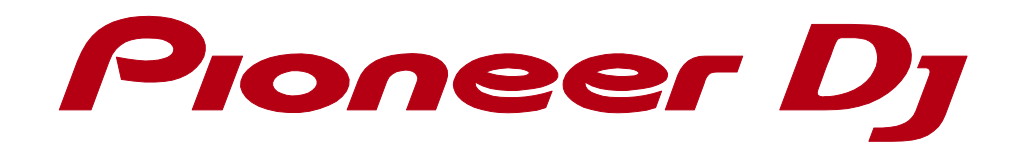

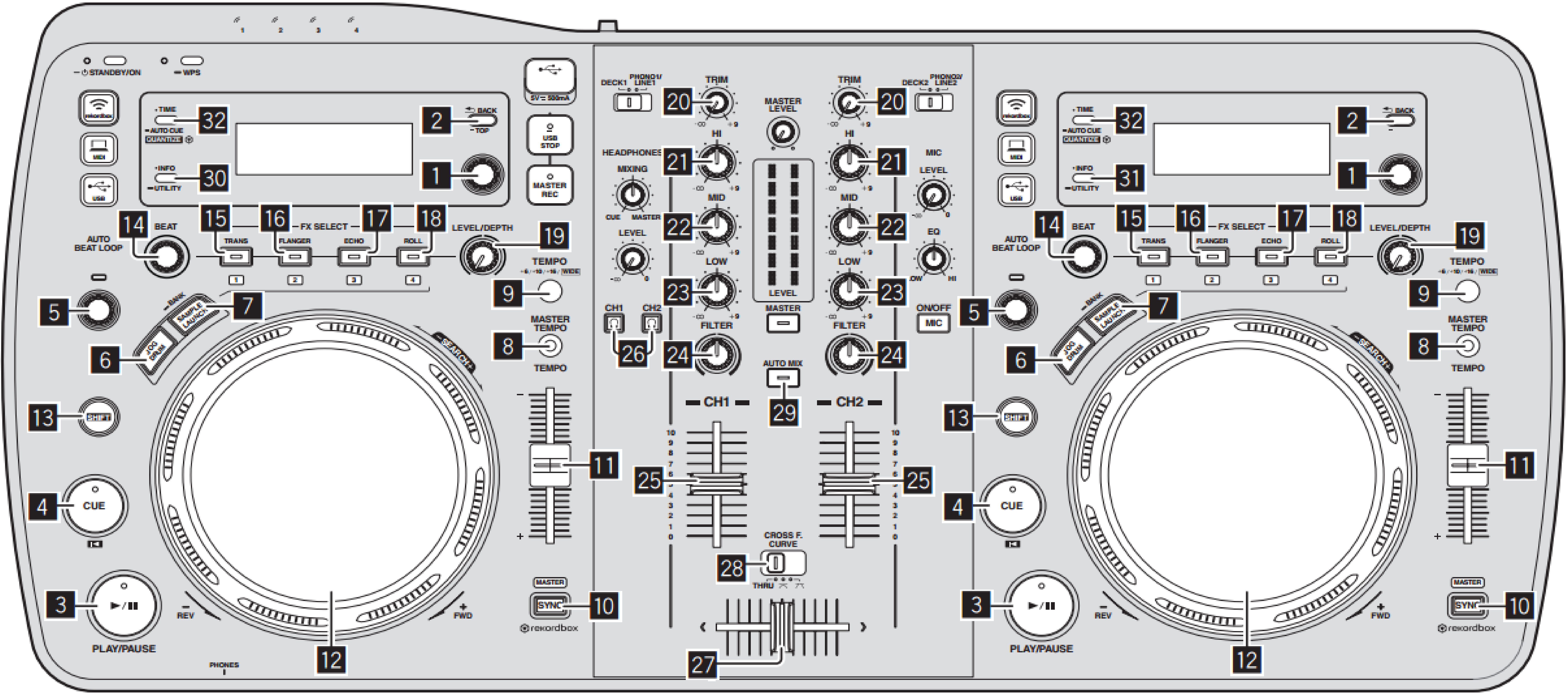

## **XDJ-AERO Hardware Diagram for rekordbox dj**

## \* When XDJ-AERO is connected to rekordbox, you have to set the [MIXER MODE] to [PC] on the [UTILITY] screen.

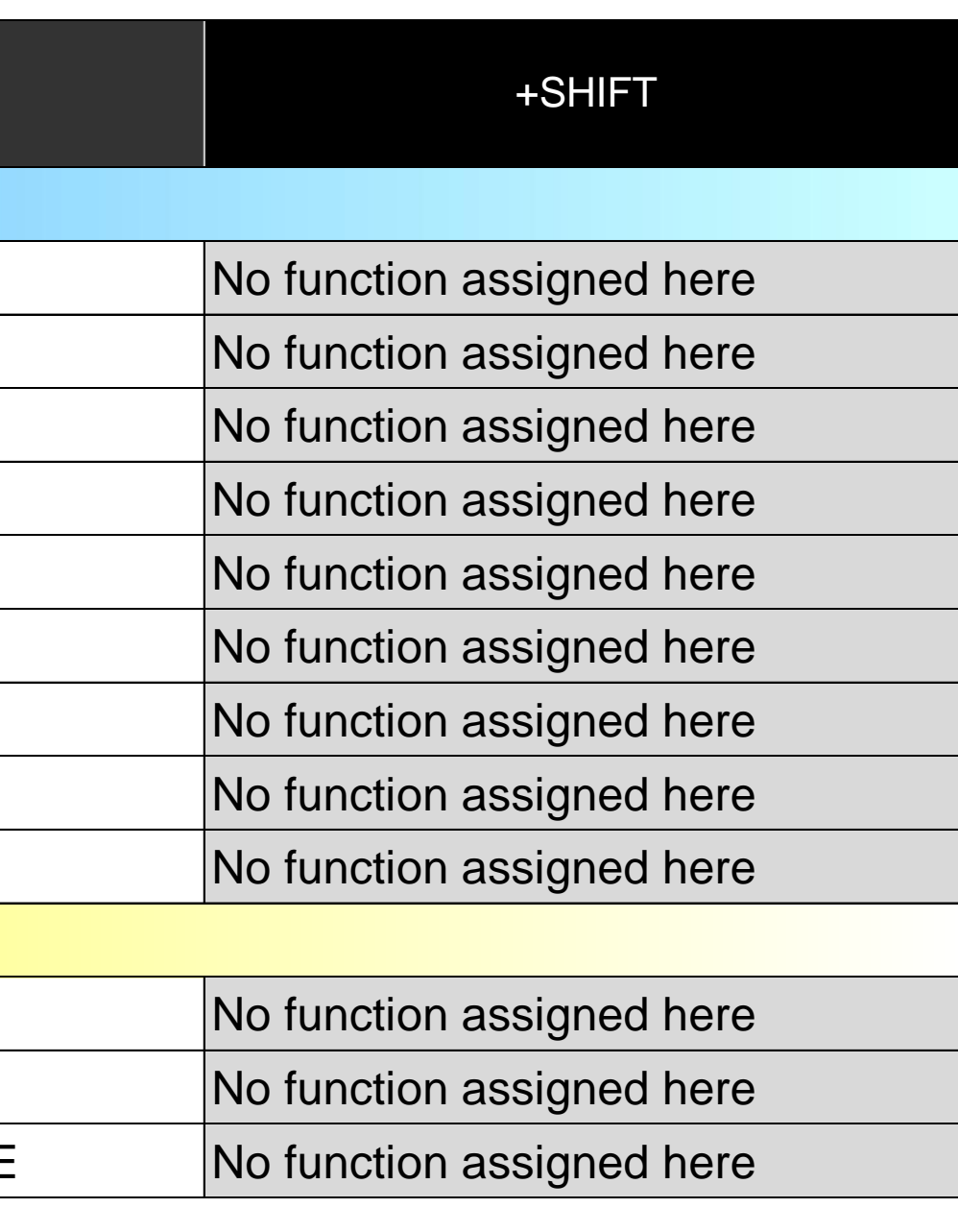

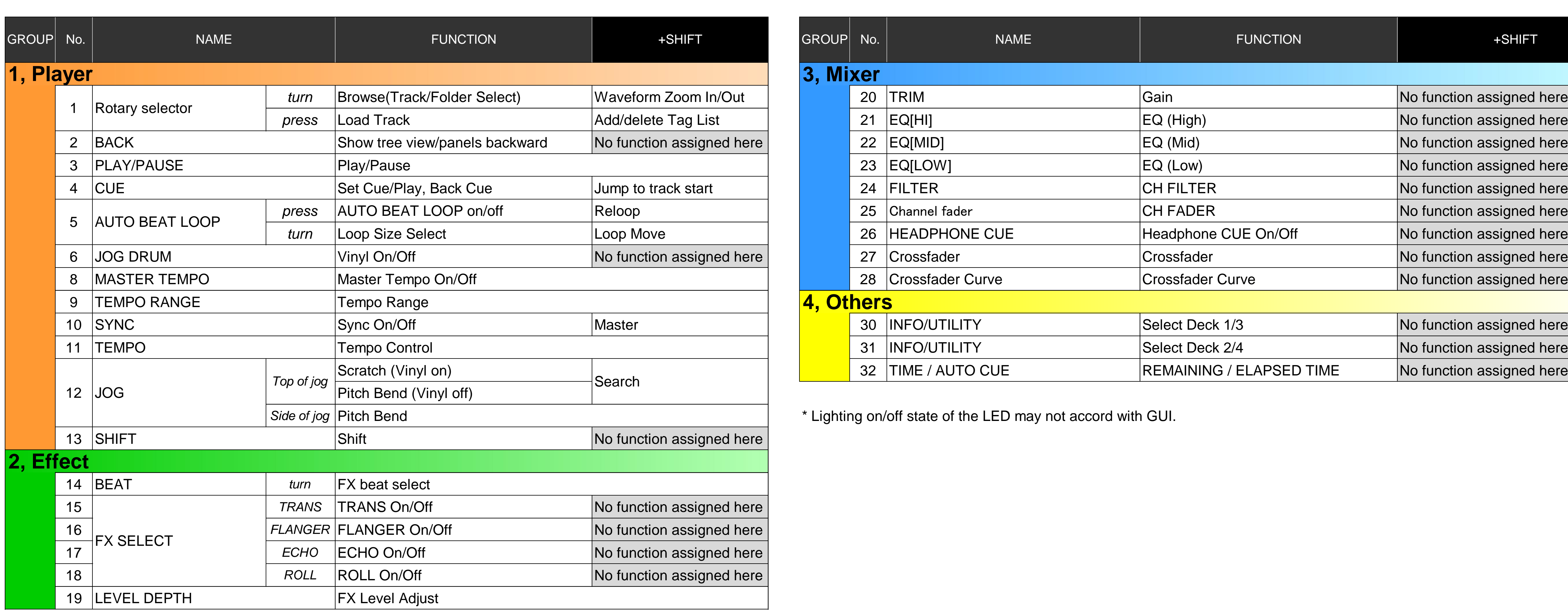

**© 2015 Pioneer DJ Corporation All rights reserved.** 

Note: